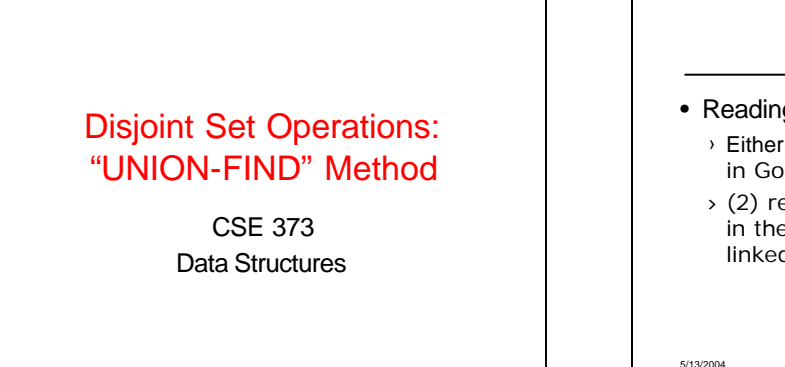

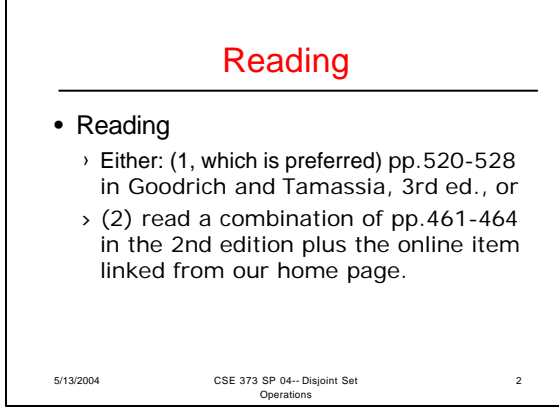

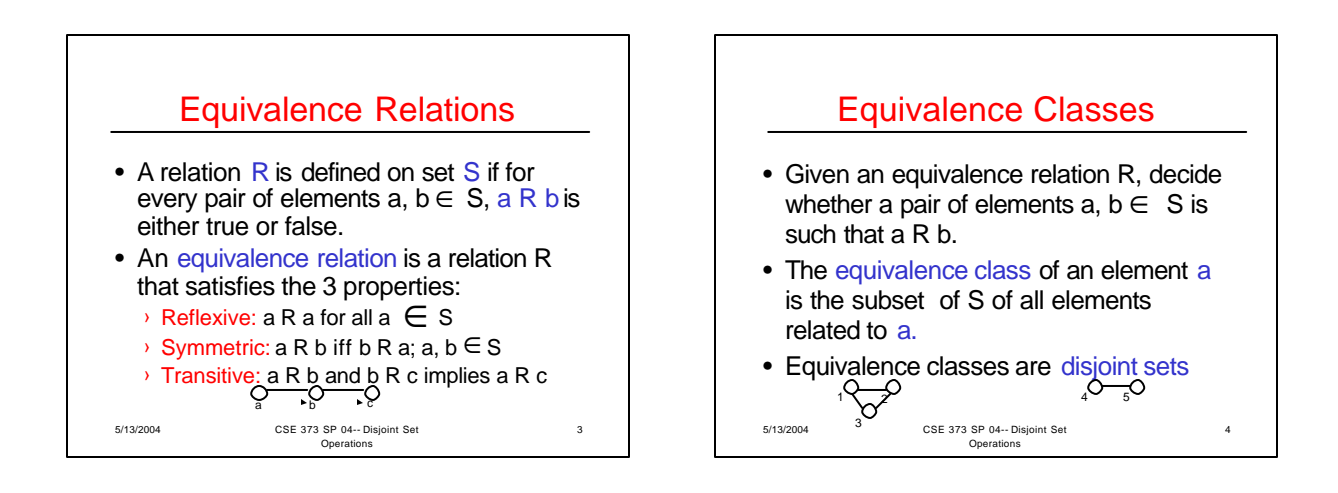

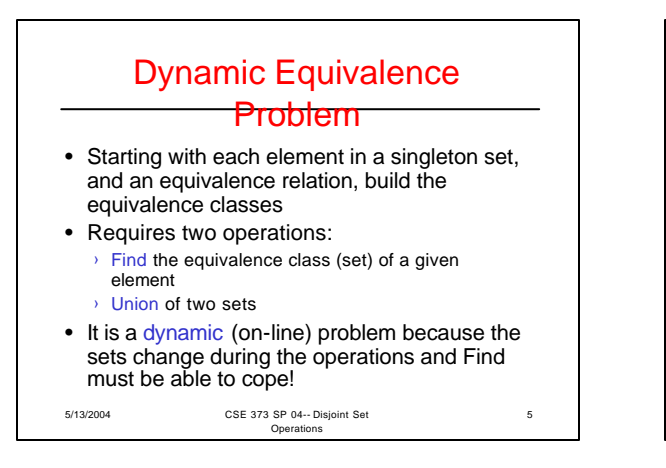

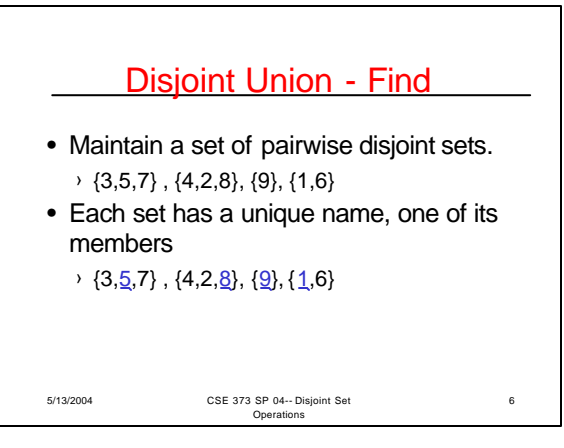

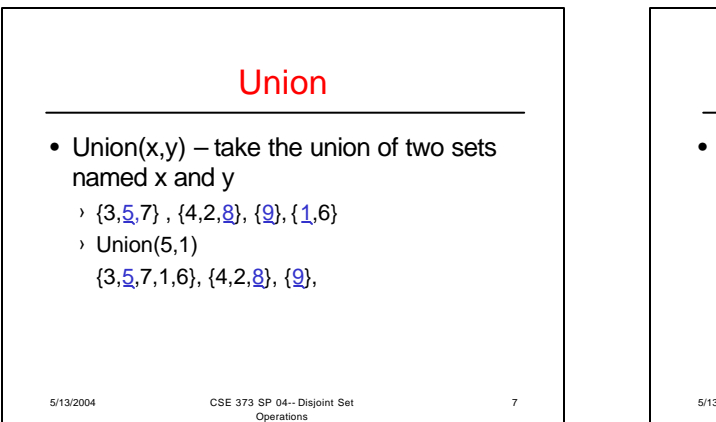

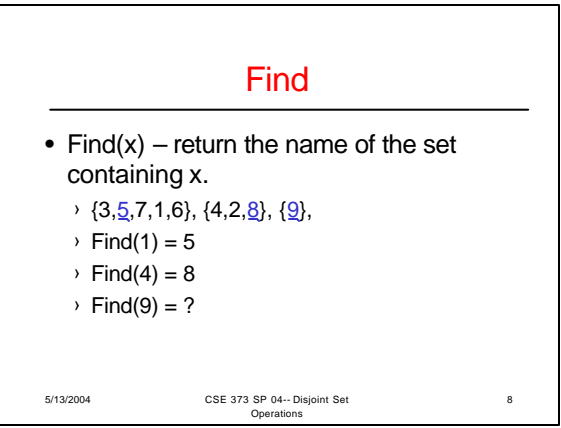

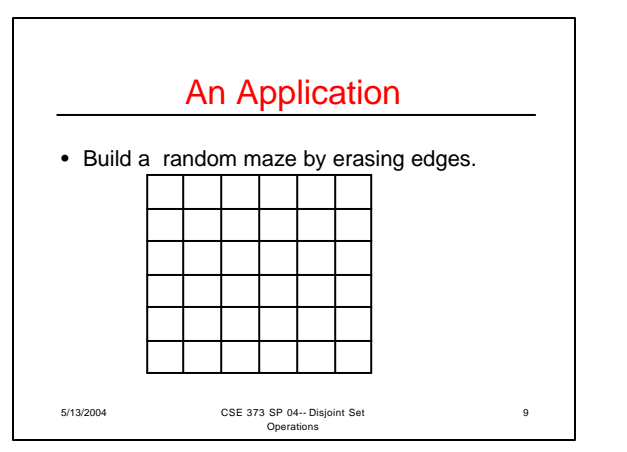

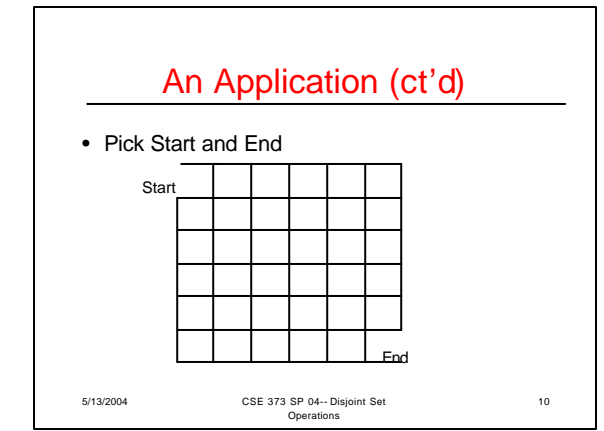

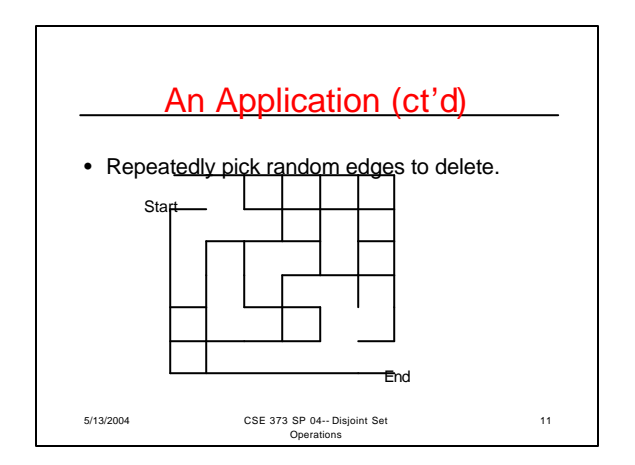

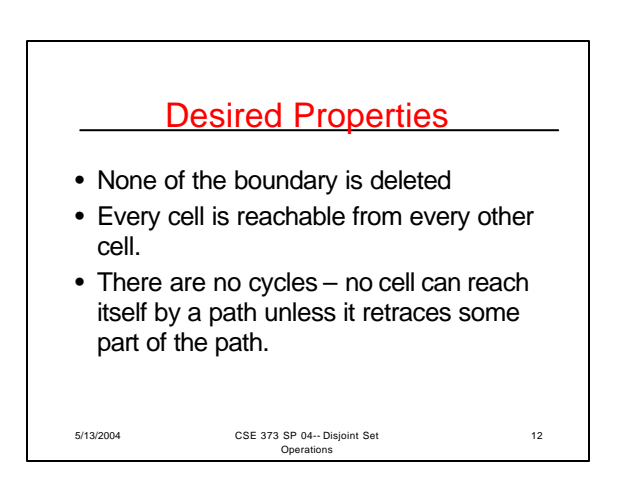

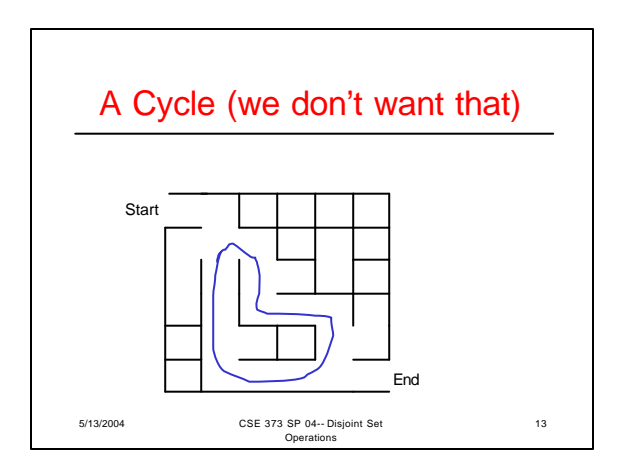

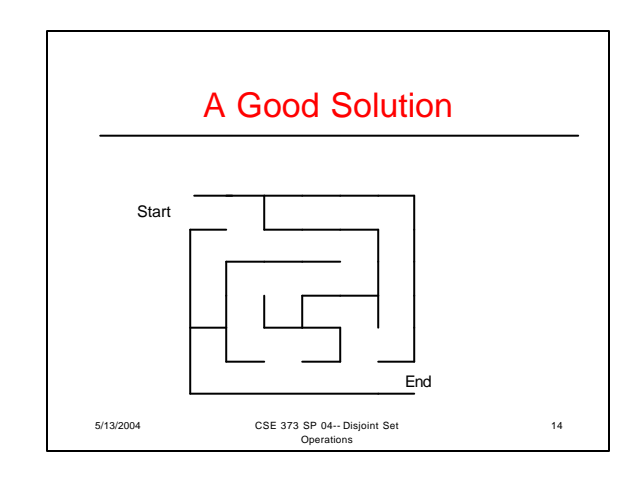

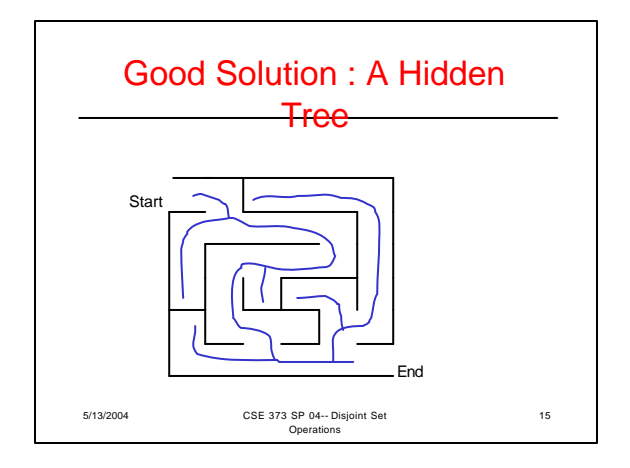

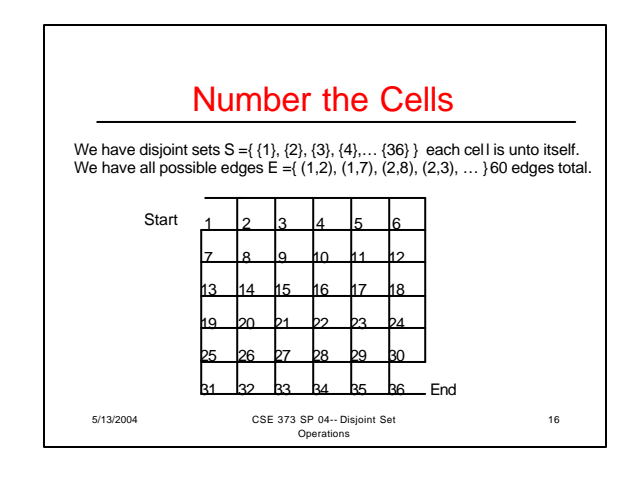

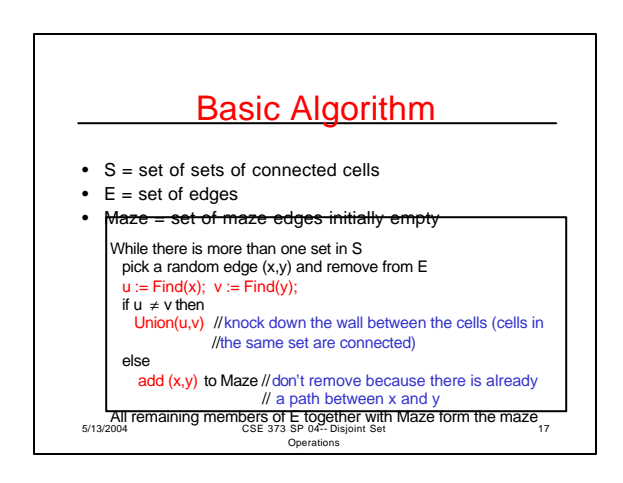

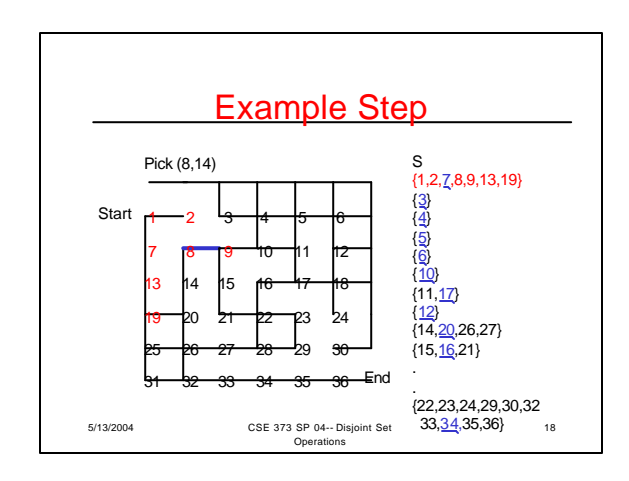

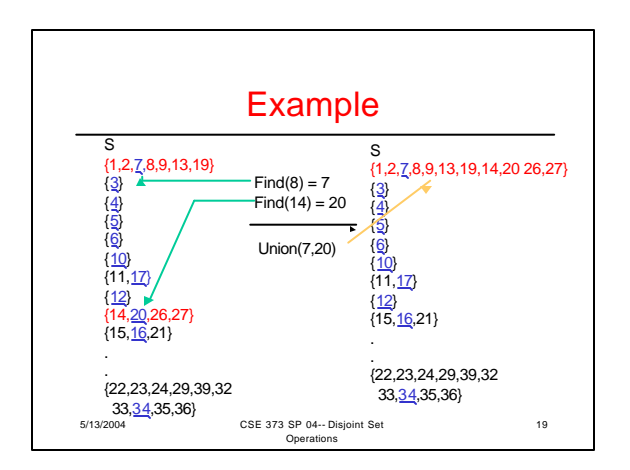

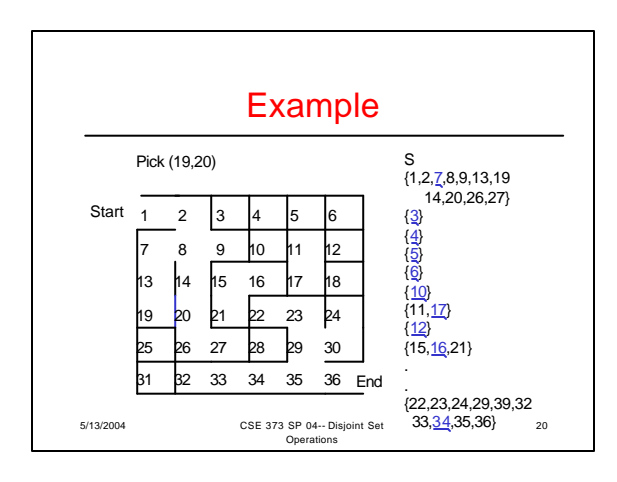

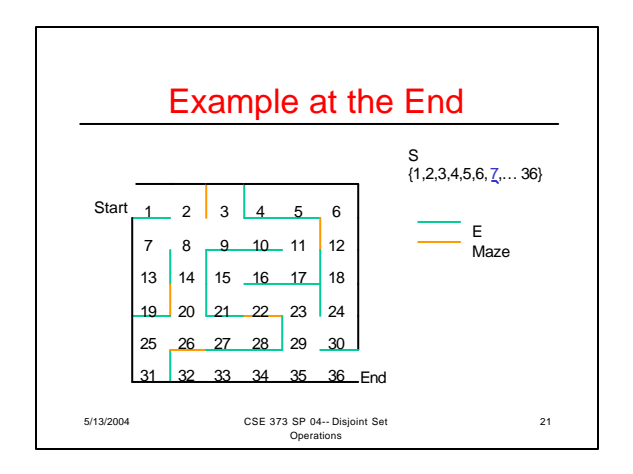

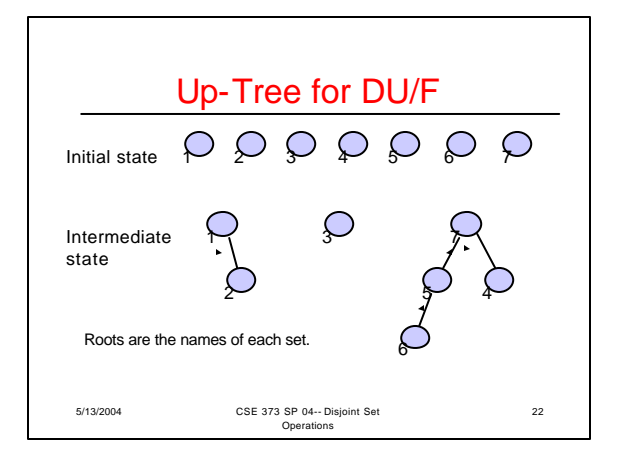

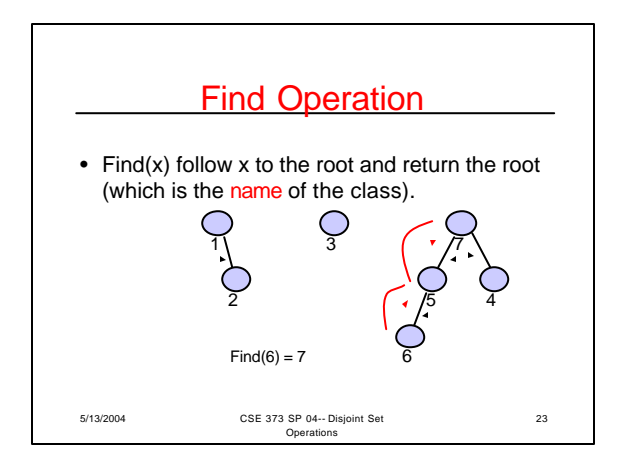

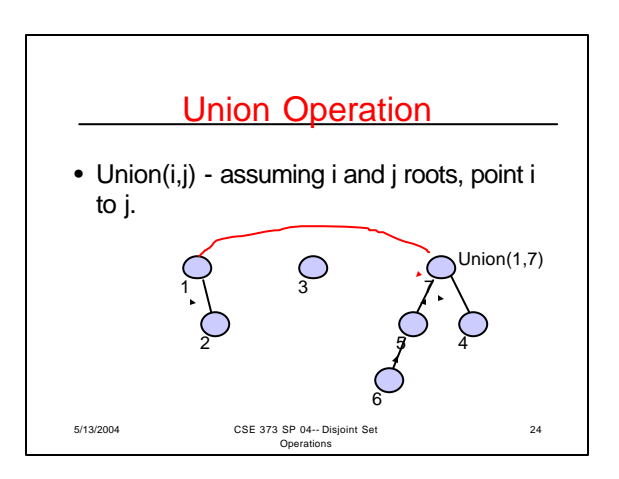

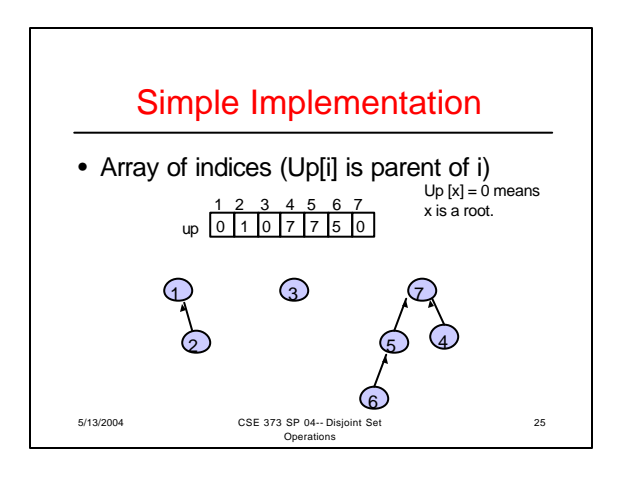

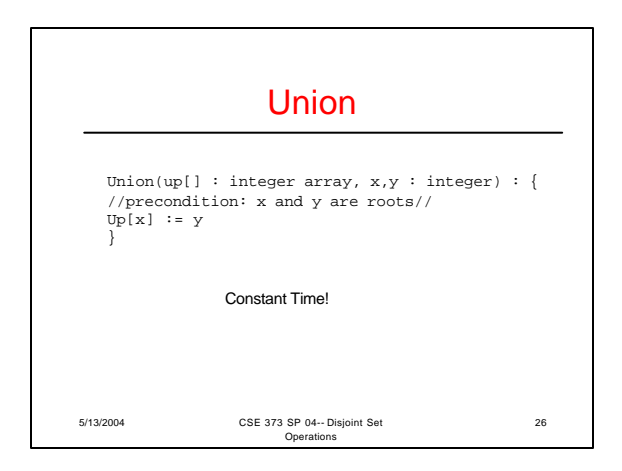

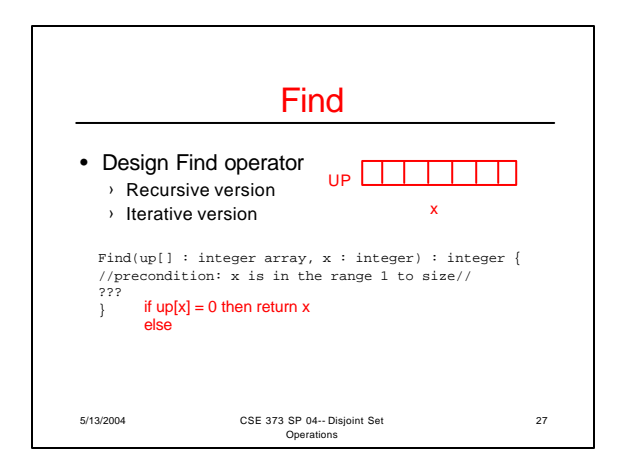

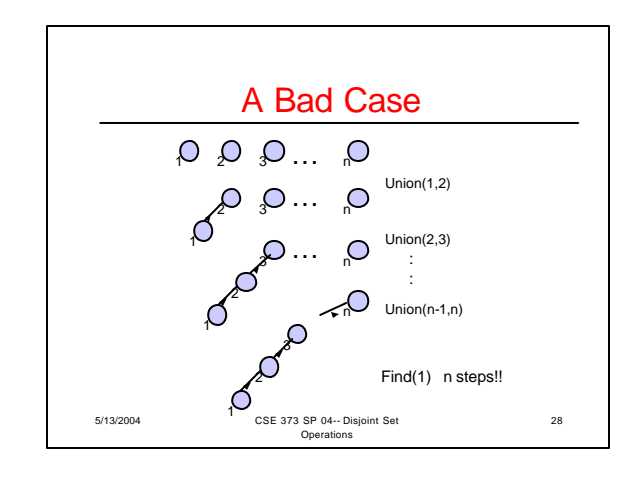

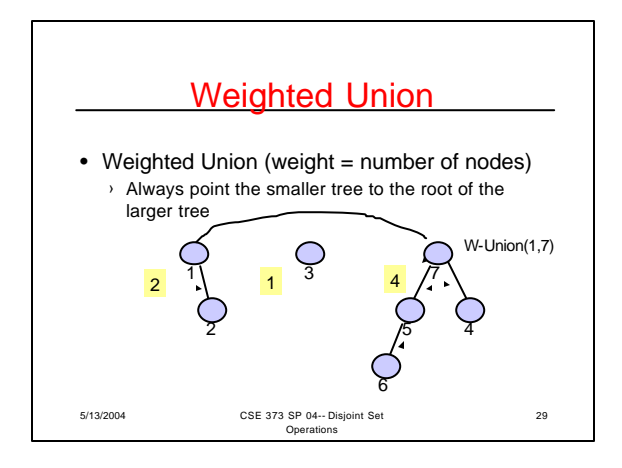

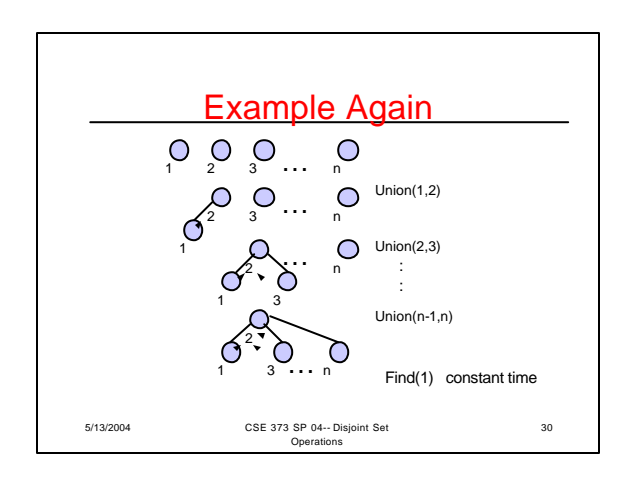

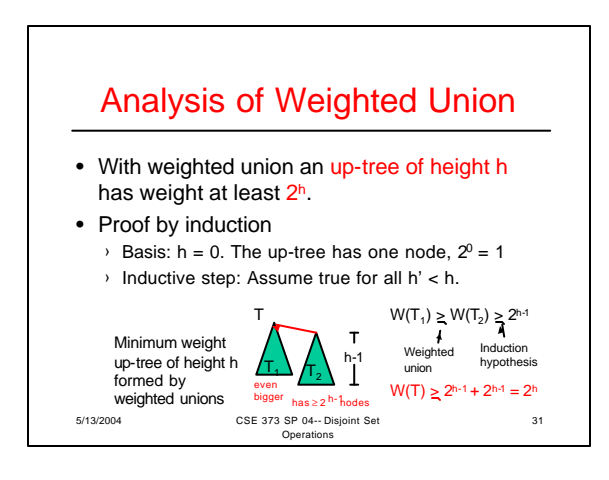

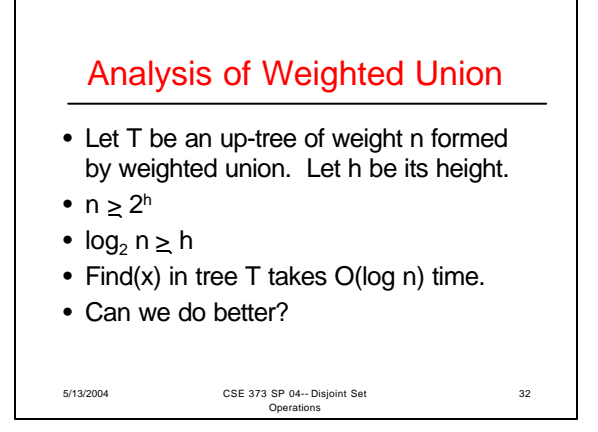

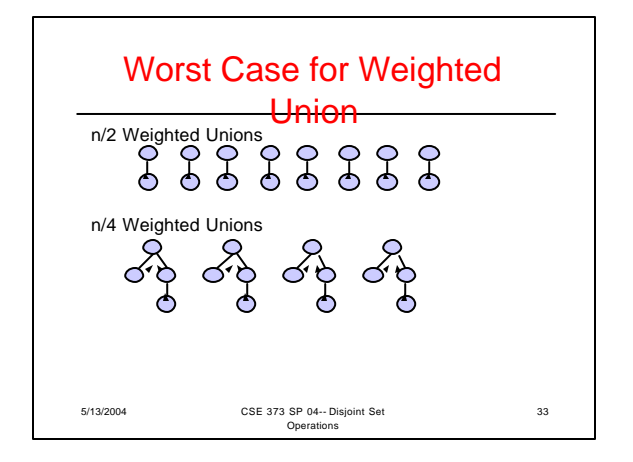

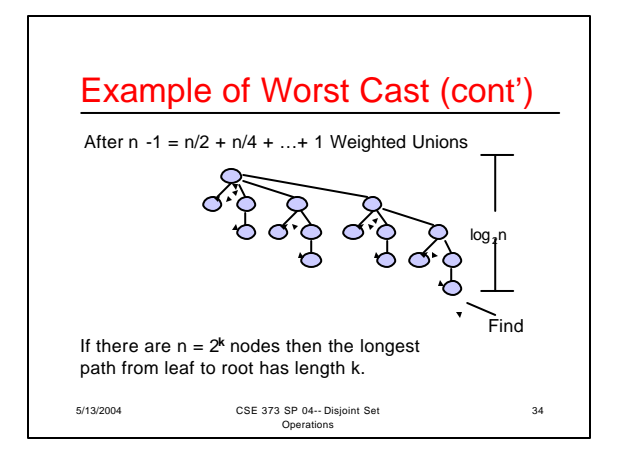

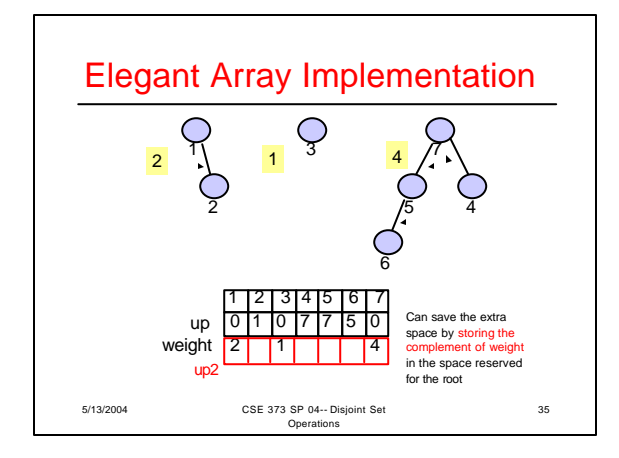

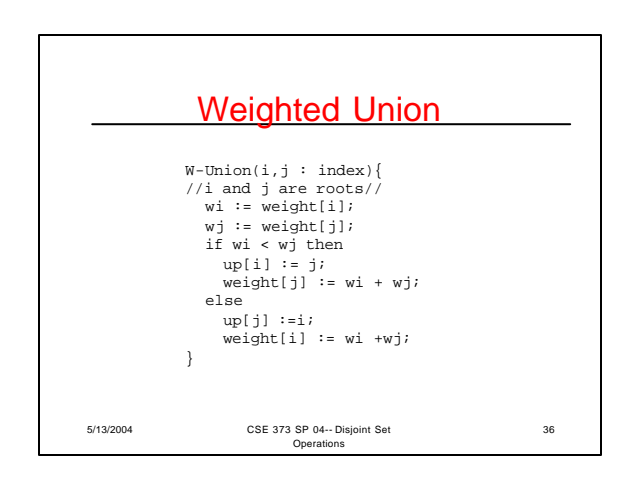

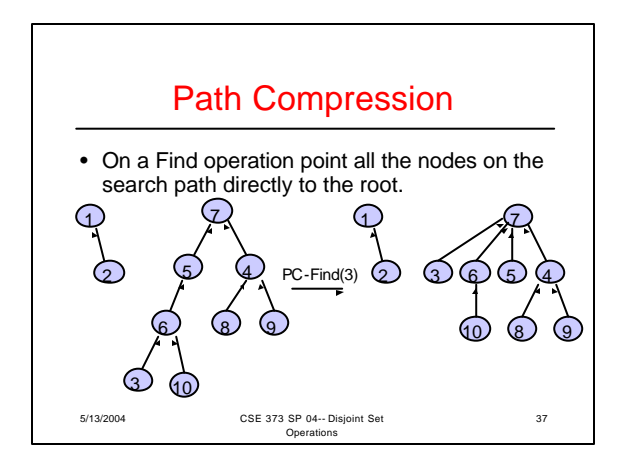

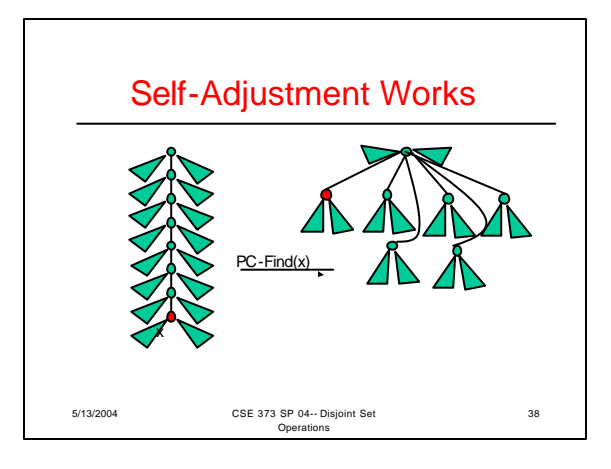

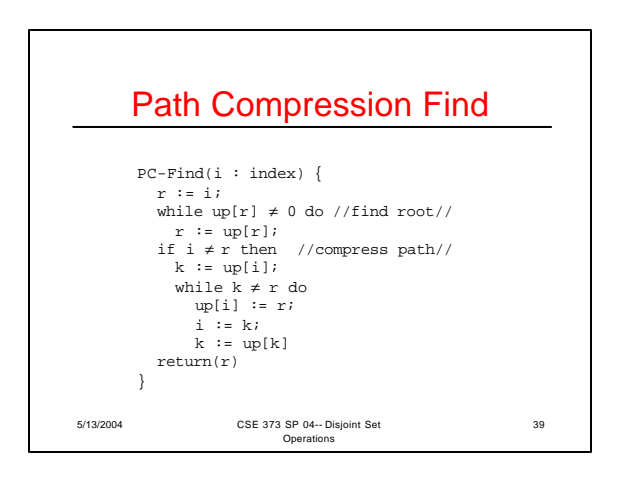

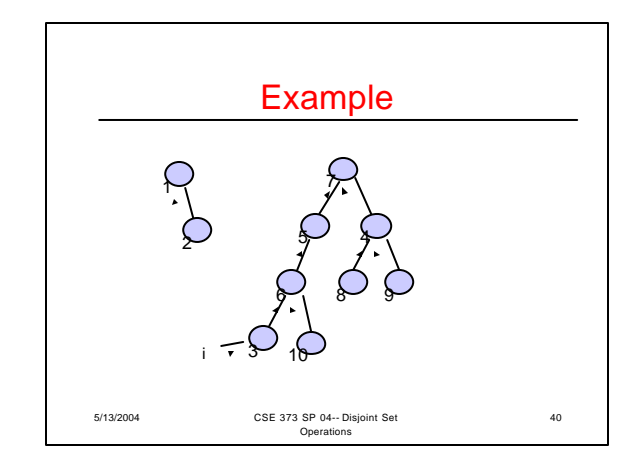

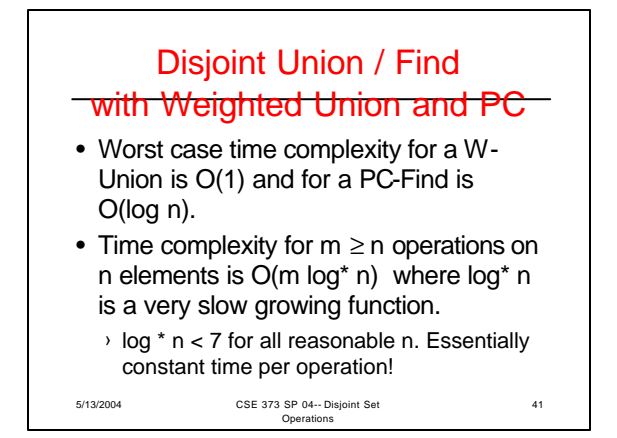

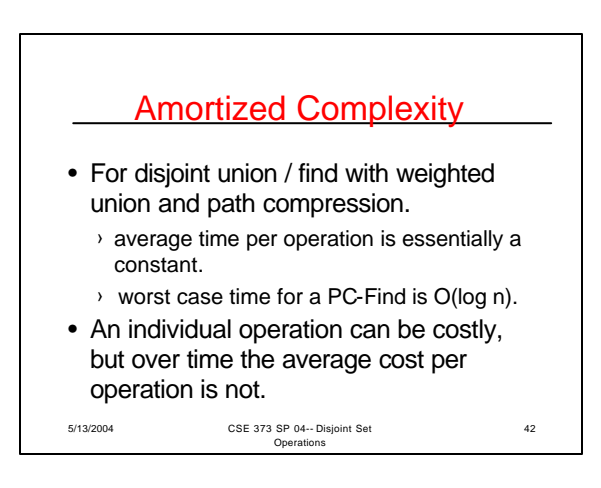

## Find Solutions

## Recursive

Find(up[] : integer array, x : integer) : integer {<br>//precondition: x is in the range 1 to size//<br>if up[x] = 0 then return x<br>else return Find(up,up[x]);<br>}

## Iterative

Find(up[] : integer array, x : integer) : integer {<br>//precondition: x is in the range 1 to size//<br>while up[x] ≠ 0 do<br>x := up[x];<br>x := up[x];<br>return x; }

5/13/2004 CSE 373 SP 04 -- Disjoint Set Operations

43